# **ExcelWriter Learning Center**

# **Getting Started**

The tutorials in this section are designed to make getting started with ExcelWriter quick and easy. They have corresponding downloadable Visual Studio solutions.

### **[Tutorials](https://wiki.softartisans.com/display/EW8/Tutorials)**

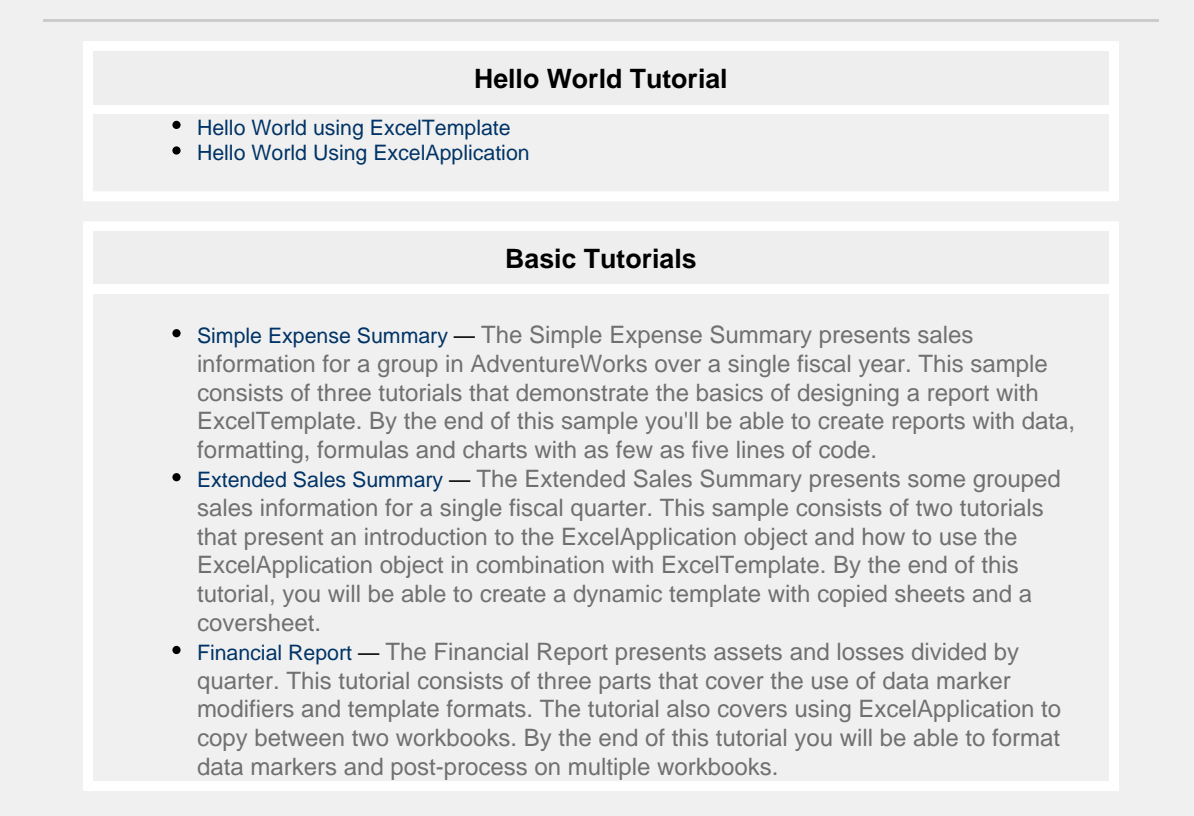

# **More Information**

The resources here will help you get the most out of ExcelWriter.

# **[Topics](https://wiki.softartisans.com/display/EW8/Topics)**

This topics section offers best practices and guides to compliment the tutorials section. While the tutorials focuses on how to do something, the topics section focuses on when you use certain techniques, and why.

#### **ExcelWriter Topics**

- [Preprocessing vs.](https://wiki.softartisans.com/display/EW8/Preprocessing+vs.+Postprocessing) **[Postprocessing](https://wiki.softartisans.com/display/EW8/Preprocessing+vs.+Postprocessing)**
- [How ExcelWriter Inserts](https://wiki.softartisans.com/display/EW8/How+ExcelWriter+Inserts+Rows) [Rows](https://wiki.softartisans.com/display/EW8/How+ExcelWriter+Inserts+Rows)
- [Effective Use of Styles](https://wiki.softartisans.com/display/EW8/Effective+Use+of+Styles)
- [Best Practices with Large](https://wiki.softartisans.com/display/EW8/Best+Practices+with+Large+Reports) [Reports](https://wiki.softartisans.com/display/EW8/Best+Practices+with+Large+Reports)
- [SharePoint Solution Excel](https://wiki.softartisans.com/display/EW8/SharePoint+Solution+-+Excel+Export+Plus) [Export Plus](https://wiki.softartisans.com/display/EW8/SharePoint+Solution+-+Excel+Export+Plus)
- [Switching from XLS to](https://wiki.softartisans.com/display/EW8/Switching+from+XLS+to+XLSX+or+XLSM) [XLSX or XLSM](https://wiki.softartisans.com/display/EW8/Switching+from+XLS+to+XLSX+or+XLSM)
- [Intro to PivotTables](https://wiki.softartisans.com/display/EW8/Intro+to+PivotTables)
- [What is Hot Cell](https://wiki.softartisans.com/pages/viewpage.action?pageId=5311419)
- [Technology?](https://wiki.softartisans.com/pages/viewpage.action?pageId=5311419)

### **[Sample Code](https://wiki.softartisans.com/display/EW8/Samples)**

The ExcelWriter Samples include complete code samples with downloadable data, template files, and output files.

#### **ExcelApplication Samples**

- [Basic Steps](https://wiki.softartisans.com/display/EW8/Basic+Steps)
- [Basic Steps R1C1](https://wiki.softartisans.com/display/EW8/Basic+Steps+R1C1)
- [Application to Template](https://wiki.softartisans.com/display/EW8/Application+to+Template+Sample) [Sample](https://wiki.softartisans.com/display/EW8/Application+to+Template+Sample)
- [Template to Application](https://wiki.softartisans.com/display/EW8/Template+to+Application+Sample) [Sample](https://wiki.softartisans.com/display/EW8/Template+to+Application+Sample)
- [Multiple Chart Report](https://wiki.softartisans.com/display/EW8/Multiple+Chart+Report)
- [Scatter Chart Report](https://wiki.softartisans.com/display/EW8/Scatter+Chart+Report)
- [Two Axis Chart Sample](https://wiki.softartisans.com/display/EW8/Two+Axis+Chart+Sample)
- [Grouping and Subtotals](https://wiki.softartisans.com/display/EW8/Grouping+and+Subtotals)
- [Data Validation](https://wiki.softartisans.com/display/EW8/Data+Validation)
- [Excel to DataTable Sample](https://wiki.softartisans.com/display/EW8/Excel+to+DataTable+Sample)
- [Sales Commission Report](https://wiki.softartisans.com/display/EW8/Sales+Commission+Report)

#### **ExcelTemplate Samples**

- [Arrays and Collections as](https://wiki.softartisans.com/display/EW8/Arrays+and+Collections+as+Data+Sources) [Data Sources](https://wiki.softartisans.com/display/EW8/Arrays+and+Collections+as+Data+Sources)
- [Chart Report](https://wiki.softartisans.com/display/EW8/Chart+Report)
- [Data Binding Properties](https://wiki.softartisans.com/display/EW8/Data+Binding+Properties)
- [Data Marker Options](https://wiki.softartisans.com/display/EW8/Data+Marker+Options)
- [Hot Cell Sample Excel](https://wiki.softartisans.com/display/EW8/Hot+Cell+Sample+-+Excel+Drill+Down) [Drill Down](https://wiki.softartisans.com/display/EW8/Hot+Cell+Sample+-+Excel+Drill+Down)
- [Hot Cell Sample Excel](https://wiki.softartisans.com/display/EW8/Hot+Cell+Sample+-+Excel+Web+form) [Web form](https://wiki.softartisans.com/display/EW8/Hot+Cell+Sample+-+Excel+Web+form)
- [Loan Calculator](https://wiki.softartisans.com/display/EW8/Loan+Calculator+Spreadsheet) [Spreadsheet](https://wiki.softartisans.com/display/EW8/Loan+Calculator+Spreadsheet)
- [Sample Expense Report](https://wiki.softartisans.com/display/EW8/Sample+Expense+Report)
- [String Data Source](https://wiki.softartisans.com/display/EW8/String+Data+Source)
- [Template Grouping and](https://wiki.softartisans.com/display/EW8/Template+Grouping+and+Nesting) [Nesting](https://wiki.softartisans.com/display/EW8/Template+Grouping+and+Nesting)
- [XML Data Import](https://wiki.softartisans.com/display/EW8/XML+Data+Import)

### **[Quick Guides](https://wiki.softartisans.com/display/EW8/Quick+Guides)**

Quick guides are informative pages on a variety of ExcelWriter features and topics.

#### **ExcelApplication Guides**

- [Addressing Cells](https://wiki.softartisans.com/display/EW8/Addressing+Cells)
- [Formulas](https://wiki.softartisans.com/display/EW8/Formulas)
- [Styles in ExcelWriter](https://wiki.softartisans.com/display/EW8/Styles+in+ExcelWriter)
- [Number Formats](https://wiki.softartisans.com/display/EW8/Number+Formats)
- [The Color Palette](https://wiki.softartisans.com/display/EW8/The+Color+Palette)
- [Modifying an Existing](https://wiki.softartisans.com/display/EW8/Modifying+an+Existing+Spreadsheet) [Spreadsheet](https://wiki.softartisans.com/display/EW8/Modifying+an+Existing+Spreadsheet)
- [Importing Data](https://wiki.softartisans.com/display/EW8/Importing+Data)
- [Charts in ExcelApplication](https://wiki.softartisans.com/display/EW8/Charts+in+ExcelApplication)
- [Output Options for](https://wiki.softartisans.com/display/EW8/Output+Options+for+ExcelApplication)
- **[ExcelApplication](https://wiki.softartisans.com/display/EW8/Output+Options+for+ExcelApplication)** [Copying Data From a](https://wiki.softartisans.com/display/EW8/Copying+Data+From+a+Worksheet) [Worksheet](https://wiki.softartisans.com/display/EW8/Copying+Data+From+a+Worksheet)
- [Multilingual Support](https://wiki.softartisans.com/display/EW8/Multilingual+Support)
- [Areas and Ranges](https://wiki.softartisans.com/display/EW8/Areas+and+Ranges)
- [Drawing Objects](https://wiki.softartisans.com/display/EW8/Drawing+Objects)
- [Formatting Headers and](https://wiki.softartisans.com/display/EW8/Formatting+Headers+and+Footers) [Footers](https://wiki.softartisans.com/display/EW8/Formatting+Headers+and+Footers)
- [Protecting Your Worksheet](https://wiki.softartisans.com/display/EW8/Protecting+Your+Worksheet)
- [Creating a Basic PivotTable](https://wiki.softartisans.com/display/EW8/Creating+a+Basic+PivotTable)
- [Convert strings to formatted](https://wiki.softartisans.com/display/EW8/Convert+strings+to+formatted+numerical+values) [numerical values](https://wiki.softartisans.com/display/EW8/Convert+strings+to+formatted+numerical+values)

#### **ExcelTemplate Guides**

- [How to Use Templates](https://wiki.softartisans.com/display/EW8/How+to+Use+Templates)
- [Creating Data Markers](https://wiki.softartisans.com/display/EW8/Creating+Data+Markers)
- [Stretching Formulas](https://wiki.softartisans.com/display/EW8/Stretching+Formulas)
- [Using Charts with](https://wiki.softartisans.com/display/EW8/Using+Charts+with+ExcelTemplate) **[ExcelTemplate](https://wiki.softartisans.com/display/EW8/Using+Charts+with+ExcelTemplate)**
- [Drawing Objects and Data](https://wiki.softartisans.com/display/EW8/Drawing+Objects+and+Data+Markers) [Markers](https://wiki.softartisans.com/display/EW8/Drawing+Objects+and+Data+Markers)
- [Using an Array as a Data](https://wiki.softartisans.com/display/EW8/Using+an+Array+as+a+Data+Source) **[Source](https://wiki.softartisans.com/display/EW8/Using+an+Array+as+a+Data+Source)**
- [Using a Database as a](https://wiki.softartisans.com/display/EW8/Using+a+Database+as+a+Data+Source) [Data Source](https://wiki.softartisans.com/display/EW8/Using+a+Database+as+a+Data+Source)
- [Using Grouping and](https://wiki.softartisans.com/display/EW8/Using+Grouping+and+Nesting+with+ExcelTemplate)
- [Nesting with ExcelTemplate](https://wiki.softartisans.com/display/EW8/Using+Grouping+and+Nesting+with+ExcelTemplate)
- [Templates and PivotTables](https://wiki.softartisans.com/display/EW8/Templates+and+PivotTables)
- [ExcelTemplate Output](https://wiki.softartisans.com/display/EW8/ExcelTemplate+Output+Options) **[Options](https://wiki.softartisans.com/display/EW8/ExcelTemplate+Output+Options)**

## **Other Support Resources**

Don't see what you are looking for? Check out our other support resources.

**[Support Site](http://wiki01.int.softartisans.com/www.officewriter.com/support)**

**[Knowledge Base Articles](http://blog.softartisans.com/tag/knowledge-base-2/)** 

**[Webinars](http://www.officewriter.com/officewriter-resources)**

**[Contact Support](http://www.officewriter.com/support/contact-support)**